## **Commandes pour la navigation de fichiers en Bash**

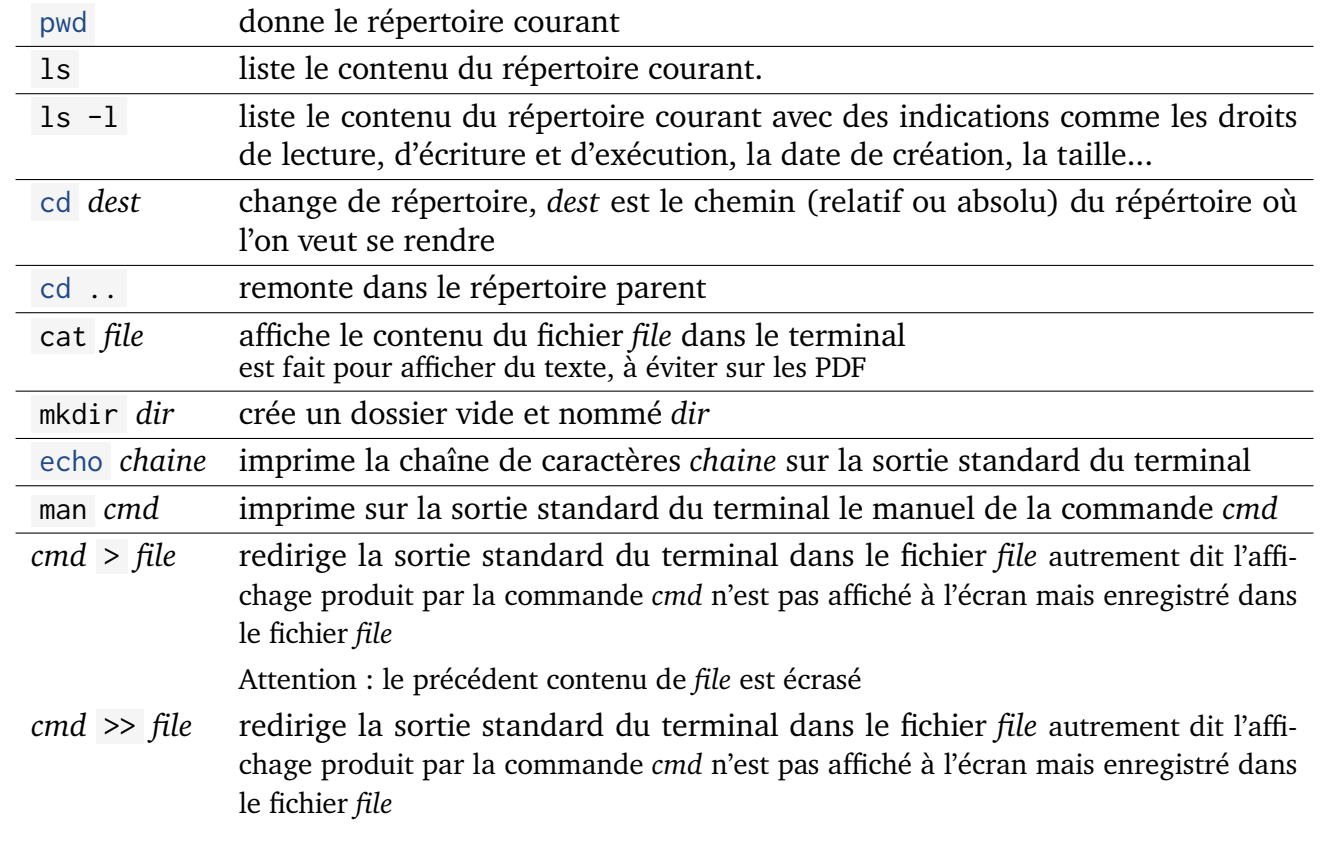

Voilà quelques commandes qui pourraient être utiles pour naviguer dans le système de fichiers depuis un terminal. Les commandes cd , ls et pwd sont à connaître.